### 第 10 章 情報モラルと情報セキュリティー

近年のインターネットの普及に伴い,世界中の様々な情報をすぐに入手できる便利な世の 中になった反面,インターネット・バンキング(ネットバンキング)で不正に預金を送金さ れたり, SNSで「なりすまし」の被害に遭ったりするなどの被害に関する報道が後を絶た ない。本章では,パスワードを盗まれたり,自分のPCに不正にアクセスされて乗っ取られ たりすることなどを防ぐにはどのようなことに注意をすればよいのかなどについて述べる。 また,不用意な書き込みが「炎上」を招いたりするなどの事例も多々発生している。意図せ ず「加害者」の立場になってしまわないめの「情報モラル」と,自分の身を守るための「情 報セキュリティー」を「車の両輪」としてしっかりと身に付けた上で,ネット(インターネ ット)を快適に有効に活用することがこれからの社会では求められていると言える。

## 10.1 コンピュータ教室の使用について

今後,コンピュータ教室(PC教室)を使う機会がある。クラス単位で使用する場合は,

次の座席表のとおり座ること。数値は出席番号である。

以下,PC教室の使用上の注意事項を列挙する。

- (1) コンピュータ教室利用時の注意事項
	- ① 教員機&サーバ機に無断で近寄らないこと。
	- ② 教室内での飲食は原則禁止である。やむを得ず飲食 物を持ち込む場合は,教室の左右にある棚に置くこ と。
	- ③ コンピュータに接続されているケーブルを勝手に  $\begin{array}{|l|l|}\hline 7 \quad & \quad 14\,|\, 21 \quad & \quad 28}\hline \end{array}$ 抜いたり,差し替えたりしない。
	- ④ 大きな音や声を出さない 。(隣の教室の中学校の授業の妨げにならないように)
	- ⑤ イスの座り方に注意すること。座面と背もたれの間にスカートが巻き込まれることが あるので,特に女子は注意のこと。
	- ⑥ 消しゴムのかすや,不要な紙類を放置しない。教室前方のゴミ箱へ捨てること。
	- ⑧ 授業に関係ないものを(他の教科の教科書や課題など)持ち込まない。 教室移動等の都合で、やむを得ず持ち込む場合は、授業中は左右の棚に置くこと
	- ⑨ 情報準備室には勝手に入らないこと。用事があるときはノックして入室のこと。
	- ⑩ 体調がすぐれない場合は我慢せずに先生に連絡し,休むこと。PC操作は思ったより も身体に負担がかかるので,無理をせず,早めに知らせること。
- (2) コンピュータ教室におけるPCの利用について
	- ① 使用するためにはIDとパスワードでログインする必要がある。(別途伝える)
	- ② 個人用フォルダ(データ保存フォルダ)は,この教室からでないとアクセスできない。 課題研究では,個人用フォルダは使用しないので,データ等を保存しないこと。
	- ③ プリンタ,デジタルカメラ,カードリーダーなどを利用する場合は必ず教員の許可を

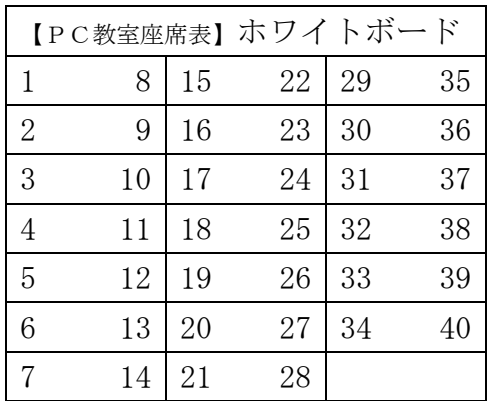

得た後に使用すること。

- ④ 班別活動を行った後は,椅子や机を必ず元の状態に戻しておくこと。
- (3) PC等使用時の注意事項
	- ① パソコンの設定を勝手に変更しないこと。(壁紙の変更,インターネットでの[お気 に入り] への登録等)
	- ② 個人の外部記憶メディア(USBフラッシュメモリーやDVDなど)を持ち込まない こと,また,使用しないこと。課題研究用に用意された所定のメモリー類を,絶対に 学校外に持ち出さないこと。活動終了後は,必ず所定の場所に返却すること。
	- ③ 携帯音楽プレーヤーなどの周辺機器の持ち込みや接続をしないこと。
	- ④ ソフトウェアや必要のないデータを許可なくダウンロードしたり,インストールした りしないこと。
	- ⑤ PCやデジタルカメラなどの機器にトラブルが発生したときは,すぐに申し出ること。
	- ⑥ 高校生としてふさわしくないサイトへはいかないようにする。当然であるが,学校の ネットワークにはフィルタリングが設定されている。
	- ⑦ SNS,掲示板,Web メールなどによる不必要な情報の発信は原則禁止とする。学校 内での発信者はすべて「天城高校」ということになる(外部機関から追跡可能)。
	- ⑧ 授業中には,授業に無関係なサイトを閲覧することのないようにすること。

## 10.2 パスワードの作成と管理

#### 10.2.1 パスワードの不正入手

パスワードを不正入手する人の40%は「知り合い」である。不正入手したパスワードを 使った「不正アクセス」や「なりすまし」などの悪質な行為が後を絶たない。

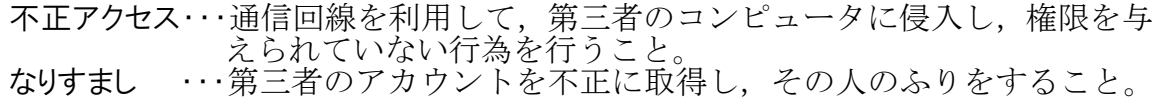

| 名称                | 方法                                                         | 対策                                                                        |
|-------------------|------------------------------------------------------------|---------------------------------------------------------------------------|
| ブルートフォース丨<br>アタック | 総当たり攻撃とも呼ばれ, 考え<br>られるすべての組み合わせを<br>リストアップし, 全てを検証す<br>る方法 | 数字だけ,英文字だけなどは<br>避け, 数字と英文字 (大文字・<br>小文字)の組み合わせなど文<br>字の種類をできるだけ多くす<br>る. |
| ディクショナリアタ<br>ックーー | 辞書や人名録などのリストに<br>載っているような既存の単語<br>や、それらの組み合わせで検証<br>する方法   | Orange, Apple などの一般名<br>詞や有名人の固有名詞などは<br>避ける。                             |
| パスワードリストア<br>タック  | 別のサービスやシステムから<br>流出したアカウント情報を用<br>いてログインを試みる方法             | 様々なサイトで,同一のパス<br>ワードを使い回ししない                                              |

パスワードを不正に入手する主な方法として,次の三つが挙げられる。

#### 10.2.2 認証

ユーザー名(ID)とパスワードを使って本人であることを確認することを「認証」とい う。従来のID,パスワードによる認証に加え、次の認証を組み合わせることでセキュリテ ィーが向上する。この認証方法を「二要素認証」という。

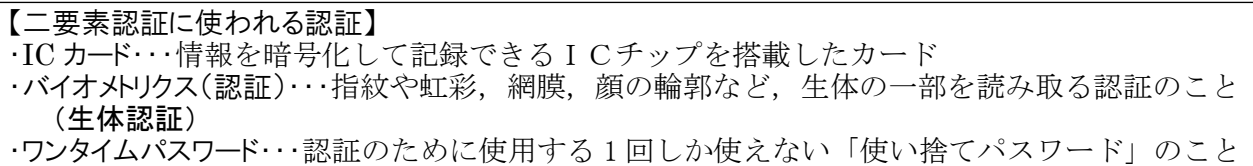

ネットバンキングでは「ワンタイムパスワード」が使われるケースが多く、スマートフォ ンに専用のアプリをインストールし,表示された1回限りのパスワードを使うことになる。 スマートフォンを使用しない場合は、「トークン」と呼ばれる装置が銀行から送付され、こ の装置に表示されたパスワードを使って取引を行う。

しかしながら,「二要素認証」といえども盤石ではなく,ネットバンキングの不正送金被 害にあった口座の5割超で「ワンタイムパスワード」が突破されていたことが明らかになっ たとの報道がなされている(2020 年 3 月 6 日付け日本経済新聞朝刊)。どのように複雑なパ スワードを設定しても,必ず破られることを認識しておいた方がよい。

大切なことは,パスワードを不正に入手しようとしている悪意を持った人に常に狙われて いるのだという意識を持っておくことであろう。また,パスワードは個人情報という大事な 「資産」であることを意識し,「自分で守る」ことが大切である。

#### 10.2.3 パスワードの作成と管理

(1)パスワードの作り方

①文字数は最低でも8文字以上にすること

→多すぎて困ることはほとんどない

- ②アルファベット(大文字・小文字),数字,記号を混ぜること
- →記号に関しては、使用できないこともあるので事前に確認すること ③推測されやすいパスワードは使用しないこと

→生年月日、電話番号、英単語、人名などは特に使用しないこと ④複数の Web サイトで同一のパスワードを使用しないこと

 →1 つのパスワードが知られると,複数の Web サイトで不正アクセスされる可能 性が高くなる

#### 自分だけが覚えやすく,他人に推測されにくいパスワード考えること

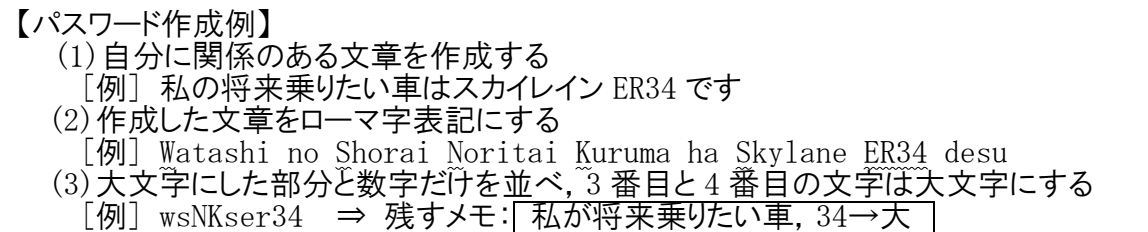

この例のように,「自分にしか分からない」ことを使って作成することと,どのようなメ モを残しておくかについて参考にしてほしい。

現実的には、いくつかのセキュリティーのレベルに分けてパスワードを設定し,使い分け ることも考えられる。ネットバンキングやオンラインショッピングのパスワードが盗まれる と経済的な被害を受けることになるが,ネット上の記事を読むためのパスワードが盗まれた 場合は、決してよいことではないが、経済な被害までは受けることはない。したがって、万 が一パスワードが盗まれたときに経済的な被害を受けることが想定されるような場合は,セ キュリティーレベルのかなり高いものを設定する必要がある。

作成したパスワードの強度をチェックするサイトがあるので,試してみるとよい。検索ボ ックスに「パスワード チェックサイト」などとキーワードを入力すると、いくつかのさい とが表示される。

では,実際にパスワードを作成してみよう。ただし,この演習で作成したパスワードを実 際に使うことのないように。

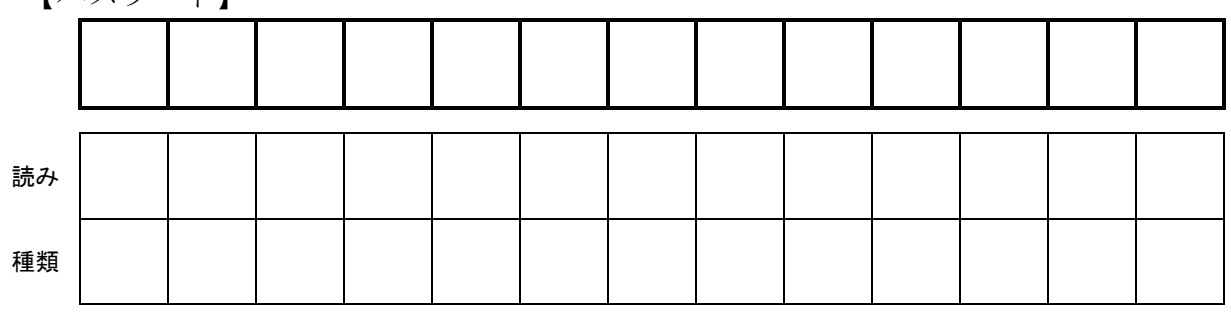

【パスワード】

【記入の仕方】

①パスワードの欄に1文字ずつ正確に,丁寧な字で記入すること。

②「読み」と「種類」は次の例に従って入力すること。

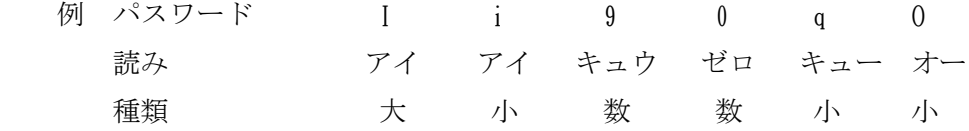

③パスワードは、8文字以上で欄内におさまる文字数にすること。

④記号( ? . - ^ @等)はパスワードを設定するときにサービスによっては使えないこともあ るので,今回は使用しないこと。

【注意事項】

#### ○パスワードは自分で責任を持って管理すること。

○変更後のパスワードは他人に見られない場所に貼るかメモしておくこと。

(2)パスワードの管理

①確実に管理して,紛失しないようにすること

- →パスワードが不正入手される原因の多くは不注意による紛失である ②最初に配布されたパスワードは変更すること
- →パスワードを発行するサーバが不正アクセスされる可能性もある
- ③パスワードのメモは絶対に他人に見られない場所にすること
- →「メモをしてはいけない」という記述は必ずしも正しいとはいえない ④パスワード入力時に背後から見られないようにすること
	- →携帯電話のパスコードなども同様に注意すべきである
- ⑤共有のパソコンでむやみにパスワードを入力しないこと
	- →履歴が残るので、簡単に不正入手される可能性がある
- ⑥パスワードを他人に教えたり,譲渡したりしないこと
	- →管理者や知り合いであっても絶対に教えてはならない

### 10.3 マルウェア

「マルウェア」(Malicious Software が由来で, Malware) とは、コンピュータに何らか の被害を与えるよう、悪意を持ってつくられたプログラムである。「コンピュータウイルス (ウイルス)」は,マルウェアのうち,他のPCに感染する機能を持つものである。コンピ ュータウイルスは,データやプログラムに寄生し,メールや Web ページを通じて広がる。パ スワードもそうであるが、私たちが普段使っているPCも、悪意を持つマルウェアに常に狙 われているという意識を持っておくことが大切である。2018 年には,「WannaCry(ワナクラ イ)」と呼ばれる身代金を要求する「ランサムウェア」が流行した。ネットを閲覧している と突然PCがフリーズし,データを回復したければ金銭を支払うよう促すメッセージが表示 される。余談になるが,「Want to cry」を米国式に発音すると「ワナクライ」に近い音にな る。仕事中にこのようなマルウェアに攻撃されると,文字通り「泣きたくなる」であろう。 マルウェアの種類として,ウイルスの他には,便利なアプリとしてインストールされ他の PCに侵入して遠隔操作を行ったりする「トロイの木馬」や、気がつかないうちに個人情報 を収集して第三者に送信する「スパイウェア」などがある。

このように,日々新しいものが出現しているマルウェアによる被害に合わないためのセキ ュリティー対策として,最低でも次の二つは常に確認しておいた方がよい。

・OSのアップデート

Windows などのOSを常に最新のものにアップデートしておく。

・ウイルス対策ソフトウェアの定義ファイルを常に最新のものにしておく。「定義ファイ ル」は生物で言うウイルスの塩基配列の情報だと思ってよい。

マルウェアによる被害のほかにも,「ネット詐欺」と呼ばれる被害も多い。偽サイトに誘 導してパスワードを入力するよう促してパスワードを不正に入手する「フィッシング (Phishing)」や,入会していないサービスの入会金や会費,利用料などを請求する「架空 請求」と呼ばれる詐欺もある。

フィッシングにあわないためには,閲覧しているサイトが本物かどうかを確認することが 大切である。そのためには,ブラウザのアドレス欄に表示されているURLを確認するとよ い。本校のトップページのURLは次のようになる。

# http://www.amaki.okayama-c.ed.jp

なお,「www.amaki.okayama-c.ed.jp」 の部分を「ドメイン名」と呼ぶ。

ドメイン名の末尾の「jp」で国を識別することができる。英国は「uk」,フランスは「fr」, ドイツは「de」となる。また,「ed」は学校などの教育機関を示す「組織の種類」を表して おり、次の表のような2文字が使われている。

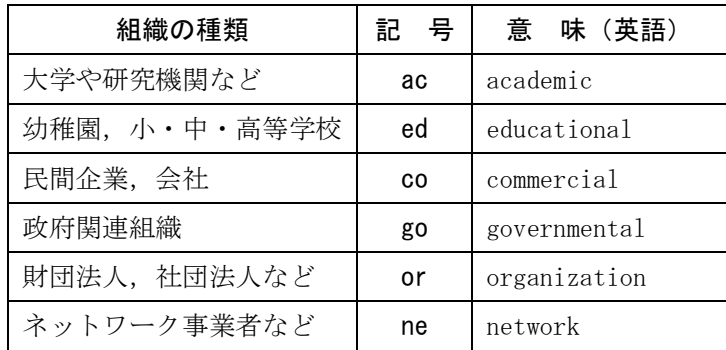